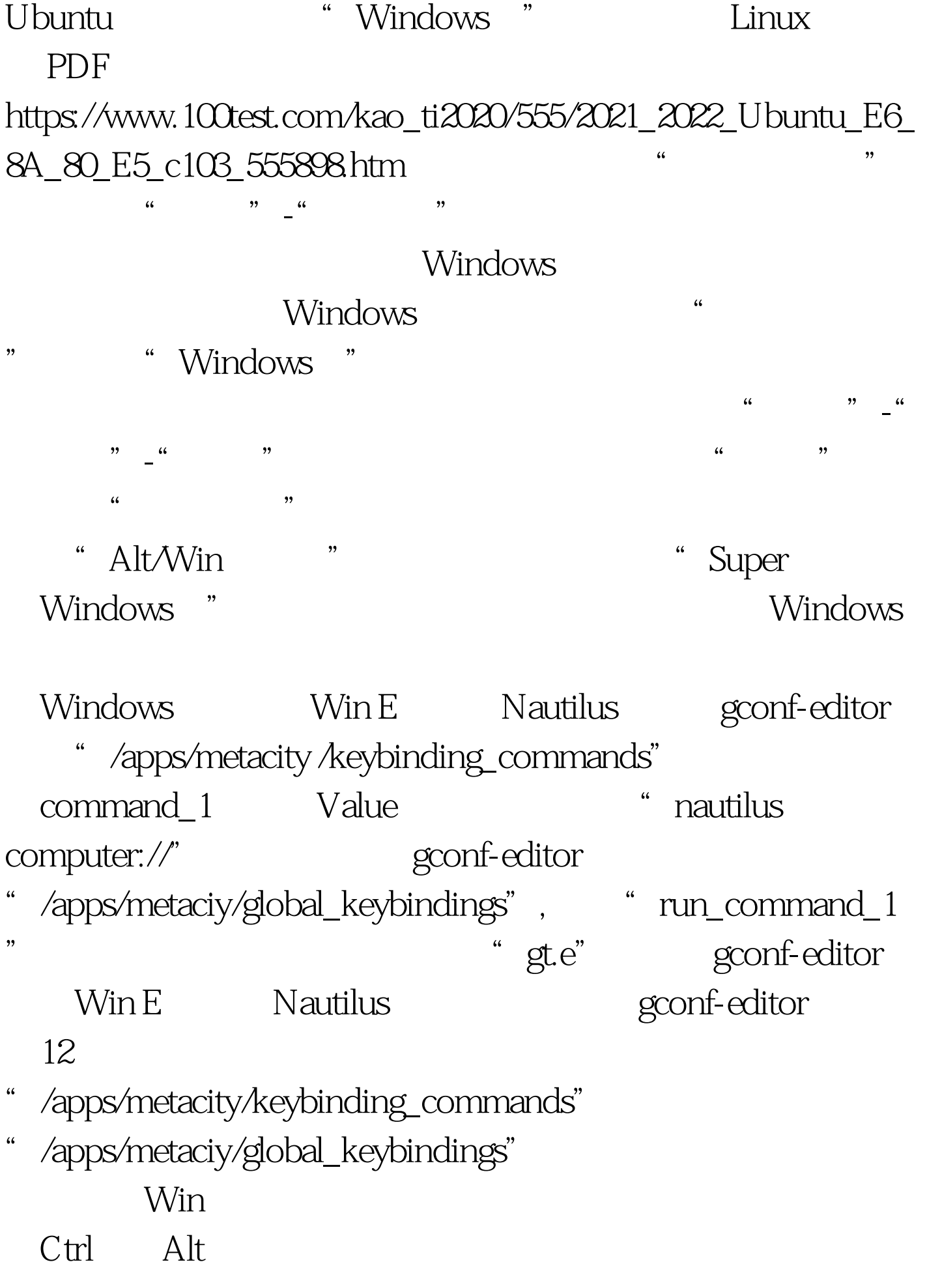

使用"上下左右"等方向键,譬如可以使用Windows Cursor Left gt. gt. gt. gt. gt. Page UP Page Down Scroll Lock Page\_UP Page\_Down Scroll\_Lock linux

 $100Test$ www.100test.com